Exam : 000-867

Title : IBM eserver iseries

technical solutions

implementation v5r3

Version: DEMO

### 1.A customer has an HMC hardware problem. How should the customer obtain service for the HMC?

- A.Report the problem as an iSeries hardware problem.
- B.Report the problem as an HMC hardware machine problem.
- C.Report the problem as an xSeries hardware problem.
- D.Report the problem as a pSeries hardware problem.

#### Correct:B

## 2.An iSeries customer is creating a partition to support Linux applications. They have a 3580-H11 and need to maintain file level backups of the Linux data. Which of the following will accomplish this?

A.Add an LVD type LTO for Linux backups.

- B.Switch the tape IOP to the Linux partition.
- C.Use the SAV command with the FILELVL(\*YES) parameter to save the storage spaces.
- D.Use an NFS device share to the Linux partition to save the data to the OS/400 tape device.

#### Correct:A

## 3.An eServer i5 system has a Fibre Channel attached LTO-2 tape, which uses an LTO "2U" drive. Which of the following describes the required service considerations for the tape drive?

A.The drive microcode updates are in the MHxxxx PTFs.

- B.The RMU for the tape drive must be the same subnet as the service processor so that drive microcode updates can be installed by the i5.
- C.Tape drive firmware updates must be enabled in SST/DST of the i5/OS partition designated as the "Service Partition."
- D.A PC must be available to update the tape drive microcode, which is downloaded from IBM Total Storage division's Web site.

#### **Correct:D**

- 4.An AS/400 customer is migrating to a new iSeries machine. The software cannot experience more than five minutes of down time a month due to operational constraints. Which of the following is the most reliable way to implement the new machine without possibility of data loss? A.Implement Virtual OptiConnect's SQL feature between the AS/400 and iSeries.
- B.Put remote journals on the iSeries machines to update the database with roll forward.
- C.Utilize high availability software on both machines to synchronize the data prior to implementation of the iSeries.
- D.Use SAVRSTOBJ to back up the journals on the AS/400 and restore them on the iSeries, then roll the journals forward on the iSeries.

#### Correct:C

# 5.An iSeries customer is consolidating to an eServer i5 570 from an i810 and an i825, each with two partitions and one expansion tower. Which of the following must be considered in order to provide a successful consolidation?

A.The bus numbers in the towers will change.

- B.iSeries Navigator Management Central will combine the partition information for both systems and restore it.
- C.The Hypervisor must be slip-installed to accommodate the consolidated systems.
- D.The disk units must be write-enabled after the migration.

#### Correct:A

#### 6. Which two group PTFs are shipped along with a cumulative PTF package?

A.Database and Java groups

B.Database and HIPER groups

C.Java and HTTP Server groups

D.HTTP Server and HIPER groups

#### Correct:B

7.A customer wants to implement the WebSM HMC client on a laptop running Windows XP. The HMC is defined in the customer's network as HMCONE; an i5/OS partition on the eServer i5 system is on the network as PARTITION1. The laptop is able to ping both HMCONE and PARTITION1. Which of the following describes from where the WebSM client is obtained for installation on the laptop?

A.WebSM plug-in from iSeries Navigator on PARTITION1

B.http://PARTITION1:2000/WebSM

C.http://HMCONE/Remote\_Client.html

D.HMC CDs shipped with HMCONE

#### Correct:C

8. When installing an eServer i5 520 and FC #0595 in a customer supplied rack with cable management, what is the shortest length HSL-2/RIO-G cable that can be used?

A.1.75m

B.2.5m

C.3.5m

D.6.0m

#### Correct:B

9.User management has decided to track average and maximum interactive response times in a partition dedicated to order entry transactions. Management wants immediate notification when response times reach a specific threshold. What method will accomplish this task?

A.Use the CRTPFRMON command to create a performance monitor with the interactive threshold limit set.

B.Create a performance monitor in Management Central to monitor response times in the order entry partition.

C.Create a command definition in Management Central to monitor all the partitions on the machine and put an event alert in the order entry partition.

D.Use Performance Tools management feature to set an interactive response time threshold on the order entry partition and send a break message to the system operator.

#### Correct:B

10.A new iSeries has been installed and the customer has chosen not to allow automatic performance adjustment. The system is experiencing performance problems affecting all jobs (batch and interactive). CPU utilization is under 60%, and the disk arms are all under 10% busy. What is the most likely cause of this performance problem?

A.Batch and interactive jobs are running at the same priority level.

- B. The machine pool has insufficient main storage.
- C.There are too many interactive jobs active at once.
- D.There are too many activity levels assigned to the base pool.

#### Correct:B

11.A customer has implemented three independent ASPs, one each for production, QA, and development. The users have been unable to access the QA environment. Which of the following is a probable cause?

A.The users do not have authority to the iASP device description.

B.The initial program for each user did not add both the production and QA environments to the user's library list.

C.A library in the QA environment is not enabled to be used in the iASP environment.

D.The job descriptions used for the QA environment are stored in \*SYSBAS pool.

#### Correct:A

12.In addition to \*SECADM, which special authority is needed to ensure the ability to create, maintain, and delete all user profiles?

A.\*USRADM

B.\*ALLOBJ

C.\*SERVICE

D.\*IOSYSCFG

#### Correct:B

13.An i825 customer running V5R2 wants to access iSeries Navigator functions using a browser. Which of the following must be done to enable this capability?

A.Upgrade to V5R3.

B.Install iSeries Access for the Web on the client PC.

C.Install IBM WebSphere Host Access Transformation Server (HATS) on the client PC.

D.Install IBM Personal Communications on the client PC.

#### Correct:A

14.An eServer i5 520 configuration includes the system unit, two FC #5095 towers, and two IXA attached xSeries servers. When cabling this system, what is the recommended placement for the units in the HSL loop?

A.520 -> IXA -> FC #5095 -> FC #5095 -> IXA -> 520

B.520 -> IXA -> FC #5095 -> IXA -> FC #5095 -> 520

C.520 -> FC #5095 -> IXA -> IXA -> FC #5095 -> 520

D.520 -> FC #5095 -> FC #5095 -> IXA -> IXA -> 520

#### Correct:C

15. Which of the following must be available to install AIX 5L V5.3 on an eServer i5?

A.A dedicated processor

B.At least .10 Shared Processing Units

C.At least .25 Shared Processing Units

D.At least .50 Shared Processing Units

#### Correct:B

16.An eServer i5 550 has two internal xSeries servers (IXS). Each IXS will communicate with i5/OS over the virtual LAN. What is the minimum number of IP addresses needed for all of the interfaces for both the iSeries and IXS servers?

A.3

B.5

C.6

**D.7** 

#### Correct:C

17.A customer has an i820 and a FC #5074 PCI Expansion Tower with 27 17GB 10K RPM drives supported by two FC #4748 RAID controllers. The system is being migrated into an LPAR of an eServer i5 system by migrating the disk units into a FC #5094 tower with FC #2780 RAID controllers. The i820 is running V5R3 with current PTFs. Which of the following is required to ensure a successful migration?

A.Perform a Save 21 of the i820. Move the drives into cages of the FC #5094. Bring up the partition.

B.Stop RAID on the i820. Move the drives into cages of the FC #5094. Bring up the partition. Restart RAID on the drives to enable the new RAID striping.

C.Perform a SAVLIB \*ALLUSR. Move the drives to cages in the FC #5094. Bring up the partition.

D.Perform a Save 21 of the i820. Re-kit the drives for the FC #5094. Install the drives into cages of the FC #5094. Bring up the partition.

#### Correct:A

18.The customer has an i830 with the following logical partitions: Partition 0 is V5R2 Partition 1 is V5R1 Partition 2 is LINUX Partition 3 is V5R3. Which partitions support dynamic movement of memory?

A.0,3

B.0,1,2

C.0,1,3

D.0,1,2,3

#### Correct:C

19. What is the general rule for support of multiple OS/400 releases with Management Central?

A.n+2 release from the central system

B.n-2 release from the central system

C.All systems must be at the same release of the central system.

D.Either n+2 or n-2 release from the central system

#### Correct:D

20.An iSeries machine shows the following output after issuing the DSPPTF command: IPL source ##MACH#A ##SERV#A MF12345 Temp Applied MF12344 Perm Applied PTF MF12346 needs to be installed temporarily and supersedes MF12345. The cover letter states that an IPL is required to activate the PTF. What are the appropriate actions to install PTF MF12346?

A.Load and Apply PTF MF12346, IPL from B

B.Load and Apply PTF MF12346, IPL from A

C.IPL from B, Load and Apply PTF MF12346, IPL from B

D.Permanently Apply MF12345, IPL from B side, Load and Apply MF12346, IPL from A

Correct:C

## **Trying our product!**

- ★ 100% Guaranteed Success
- ★ 100% Money Back Guarantee
- ★ 365 Days Free Update
- ★ Instant Download After Purchase
- ★ 24x7 Customer Support
- ★ Average 99.9% Success Rate
- ★ More than 69,000 Satisfied Customers Worldwide
- ★ Multi-Platform capabilities Windows, Mac, Android, iPhone, iPod, iPad, Kindle

### **Need Help**

Please provide as much detail as possible so we can best assist you.

To update a previously submitted ticket:

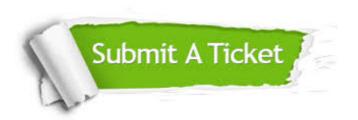

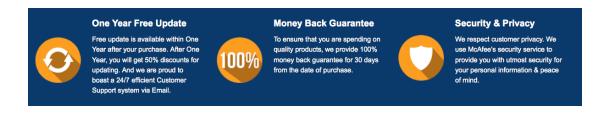

#### Guarantee & Policy | Privacy & Policy | Terms & Conditions

Any charges made through this site will appear as Global Simulators Limited.

All trademarks are the property of their respective owners.

Copyright © 2004-2014, All Rights Reserved.